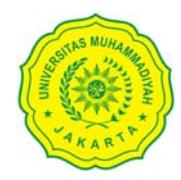

## UNIVERSITAS MUHAMMADIYAH JAKARTA

Kampus A: JL. K. H. Ahmad Dahlan Cirendeu Ciputat Tangerang Selatan Kampus B: Jl. Cempaka Putih Tengah XXVII, Jakarta Pusat 10510 Website: umj.ac.id | email: info@umj.ac.id | Telp: +6221-7492862/7401894, +6221-4256024

## NILAI PERKULIAHAN MAHASISWA

PRODI : ILMU KOMUNIKASI

PERIODE: 2022/2023 GENAP

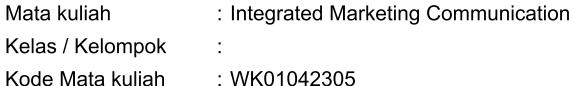

Nama Kelas  $\div$  H

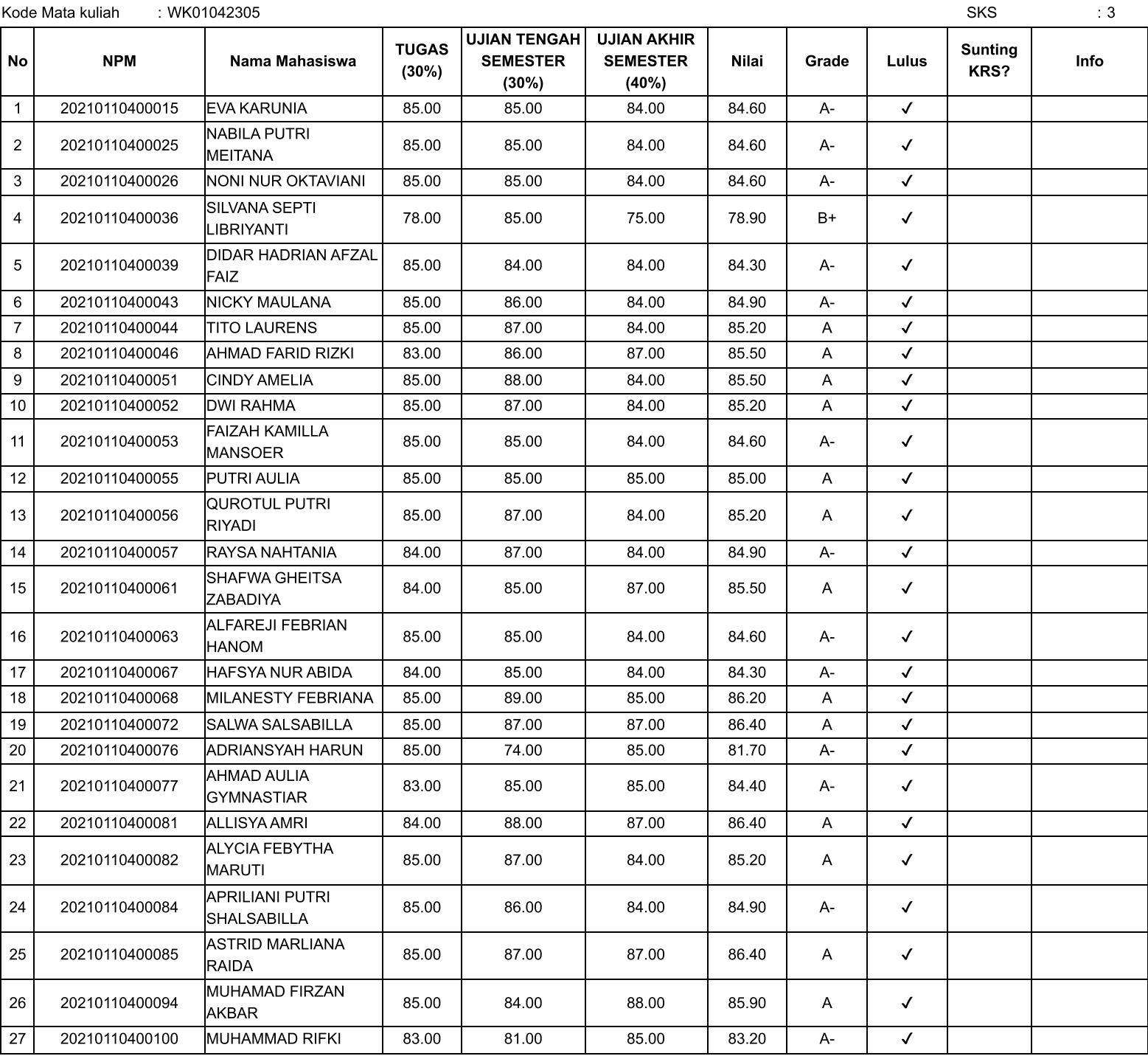

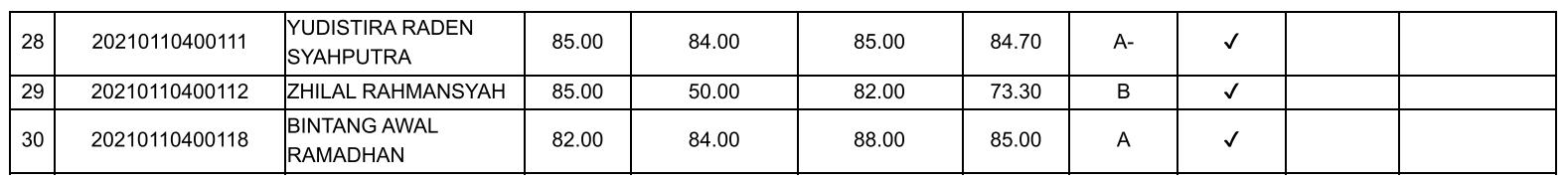

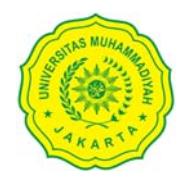

## UNIVERSITAS MUHAMMADIYAH JAKARTA

Kampus A: JL. K. H. Ahmad Dahlan Cirendeu Ciputat Tangerang Selatan Kampus B: Jl. Cempaka Putih Tengah XXVII, Jakarta Pusat 10510 Website: umj.ac.id | email: info@umj.ac.id | Telp: +6221-7492862/7401894, +6221-4256024

## NILAI PERKULIAHAN MAHASISWA

PRODI : ILMU KOMUNIKASI

**PERIODE: 2022/2023 GENAP** 

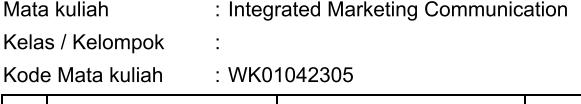

Nama Kelas  $\div$  H

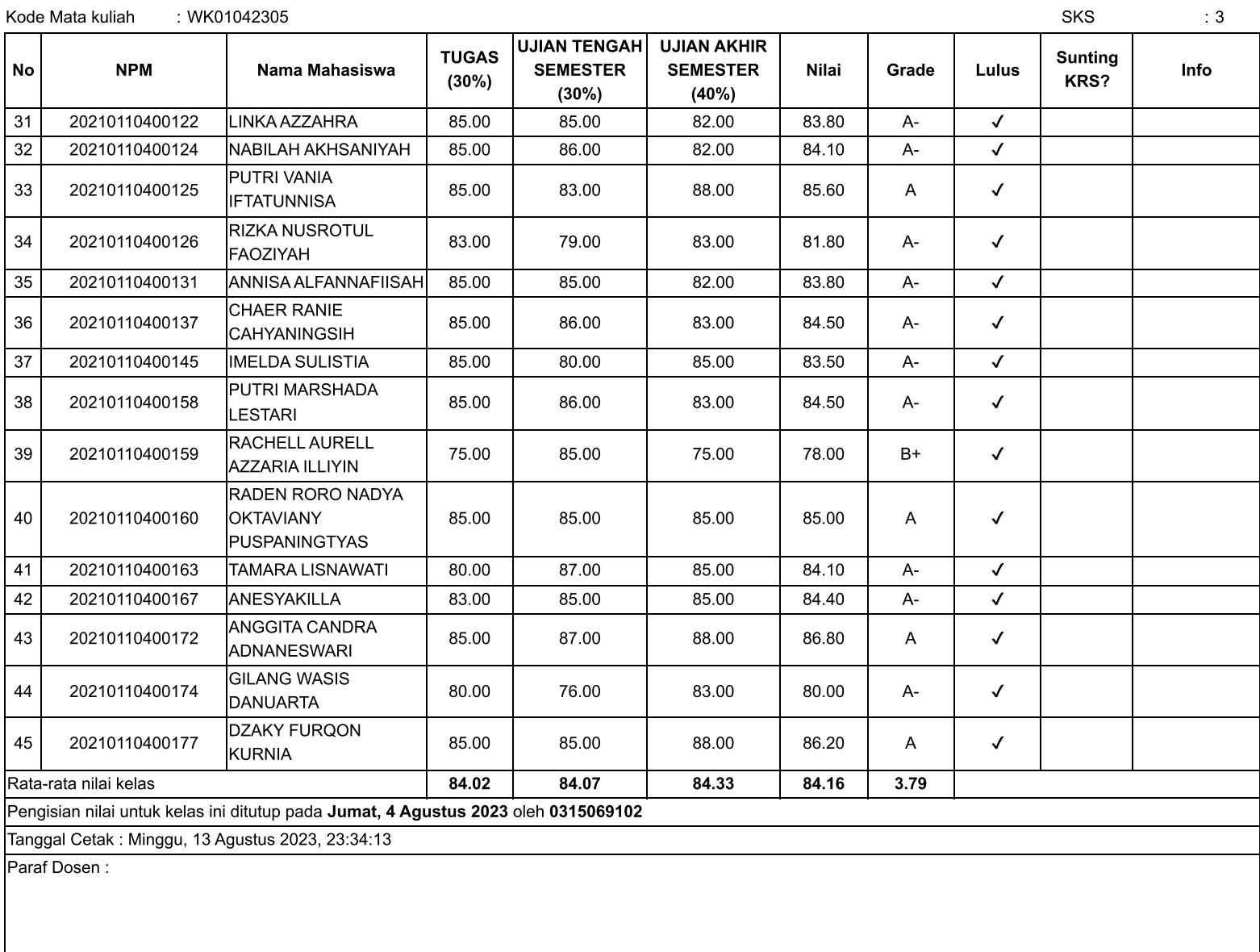

Winda Dwi Astuti Zebua, S.Kom.I, M.Si